# Abstract Data Types forskellige collektions

Peter Levinsky, IT Roskilde

13.02.2023

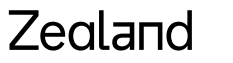

Academy of Technologies and Business

# **Abstrakte Data Typer (collections)**

- Tidligere set:
	- List
	- Dictionary
	- Array
- Desuden
	- Enum
- Flere næste Fredag:
	- LinkedList
	- Queue
	- Stack
	- HashSet

# Datastucture: List

Ide: Opbevarer objekter (simple typer) I en rækkefølge (array ligge begved)

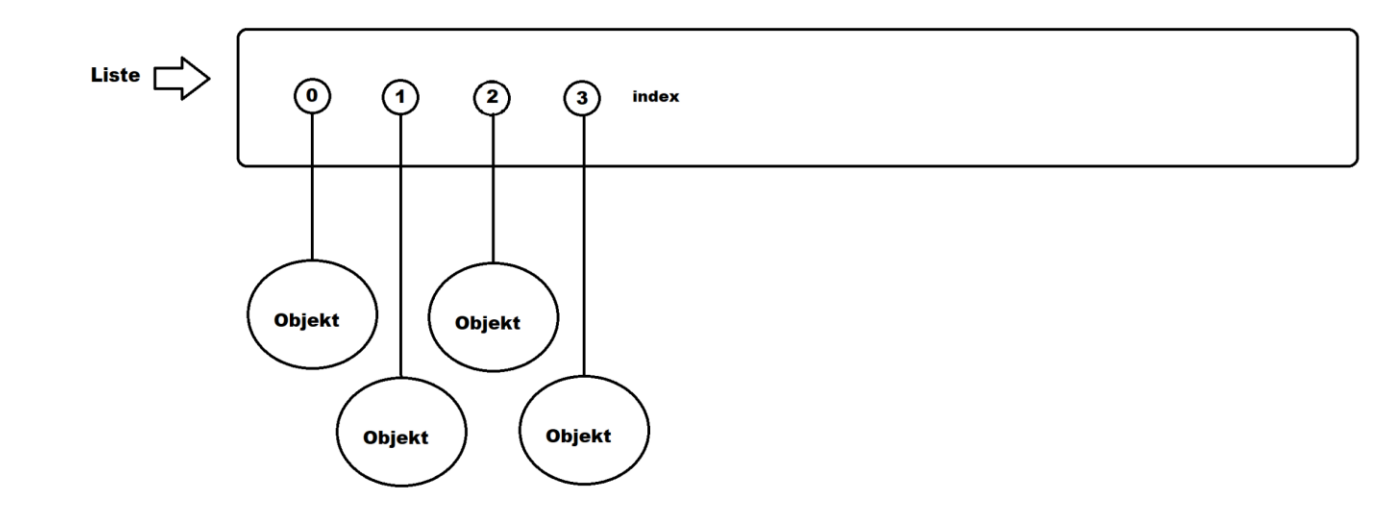

List<Person> personer = new List<Person>();

personer.Add(person); // tilføjer objekt Person p = personer[2]; // henter index 2 dvs plads 3

foreach (Person p in personer){ … } // gennemløb

### Zealand

Brug:

# Datastucture: Dictionary

Ide: Opbevarer objekter (simple typer) I en slags ordbog men sorteret efter nøgler

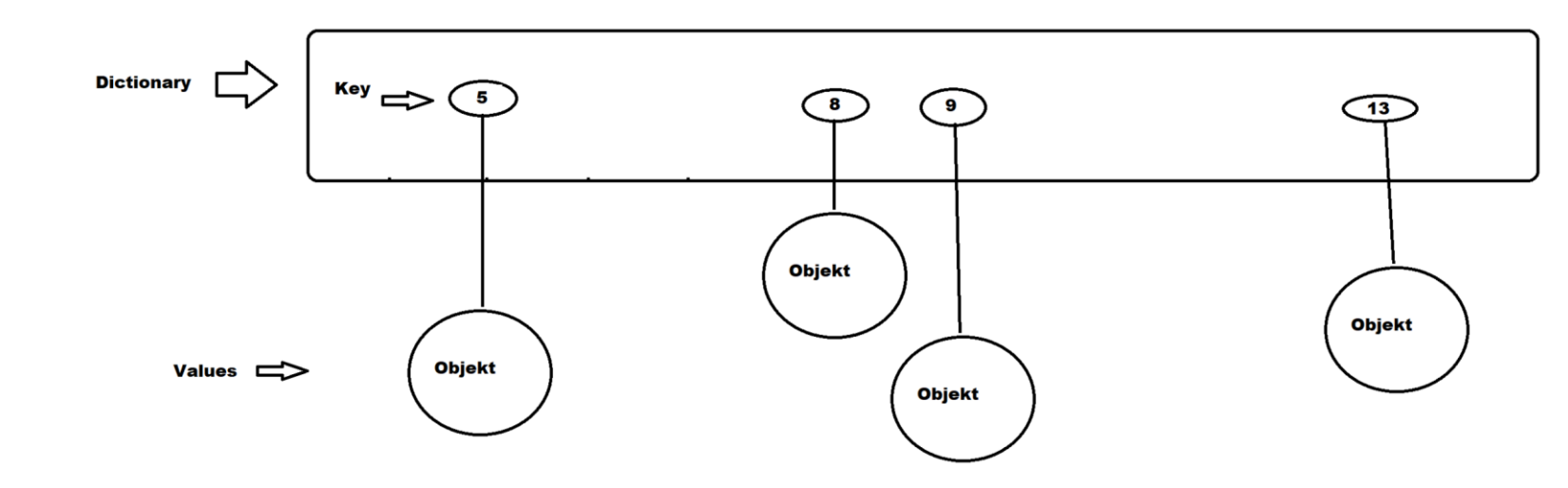

Dictionary<int, Person> personer = new Dictionary<int, Person>();

personer.Add(3, person); // tilføjer objekt til nøgle 3

Person p = personer[2]; // henter objekt til nøgle 2 – keyNotFoundException hvis ingen

foreach (Person p in personer.Values){ … } // gennemløb

### Zegland

Brug:

## Datastucture: Array

Ide: Opbevarer objekter (simple typer) I en buffer eller container – de behøver ikke at ligge samlet

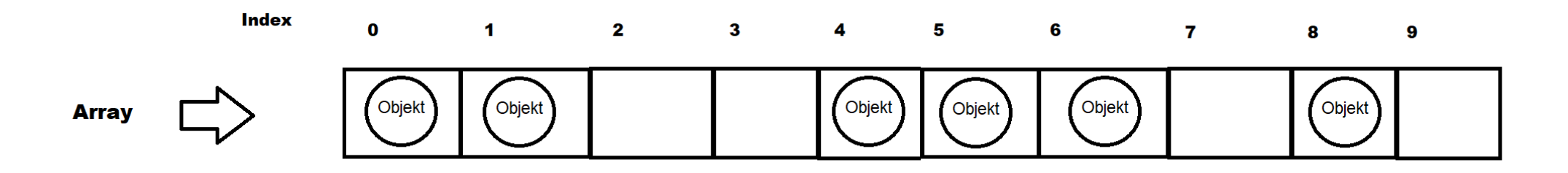

Brug:

Person[] personer = new Person[10]; // der laves en buffer med plads til 10 objekter (0-9)

Personer[8] = person; // tilføjer objekt til index 8 (plads 9) programør skal selv styre index Person  $p = personer[1]$ ; // henter index 1 dvs plads 2

foreach (Person p in personer){ … } // gennemløb

### Zegland

# Datastucture: Enum

Ide: Liste af mulige værdier

#### **Brug:**

public enum Kort { to, tre, fire, fem, seks, syv, otte, ni, ti, knægt, dame, konge, es }

#### **Variable erklæring**

Kort kort = Kort.fem;

int talværdi = Convert.ToInt32(kort);  $\pi/2 = 3$ 

### Zealand

# Datastucture: Enum - forts

#### **// hvis vi vil have tekst tallene svarer til tal-værdierne**

public enum Kort { to=2, tre, fire, fem, seks, syv, otte, ni, ti, knægt, dame, konge, es }

#### **// liste af værdier**

List<Kort> korts = Enum.GetValues<Kort>().ToList();

#### **// String to enum**

Kort nytKort = Enum.Parse<Kort>("es"); // kaster en ArgumentException